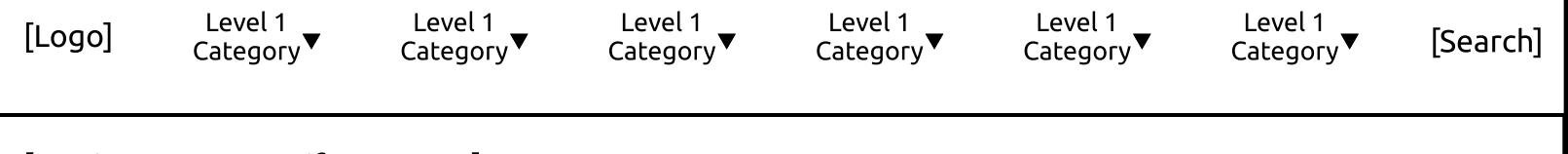

[Pertinent message if necessary]

[Breadcrumb trail: consider lightweight, third-party plugins such as Breadcrumb NavXT]

[h2 title; followed by fixed number of most recent posts in 'featured' category; could be carousel]

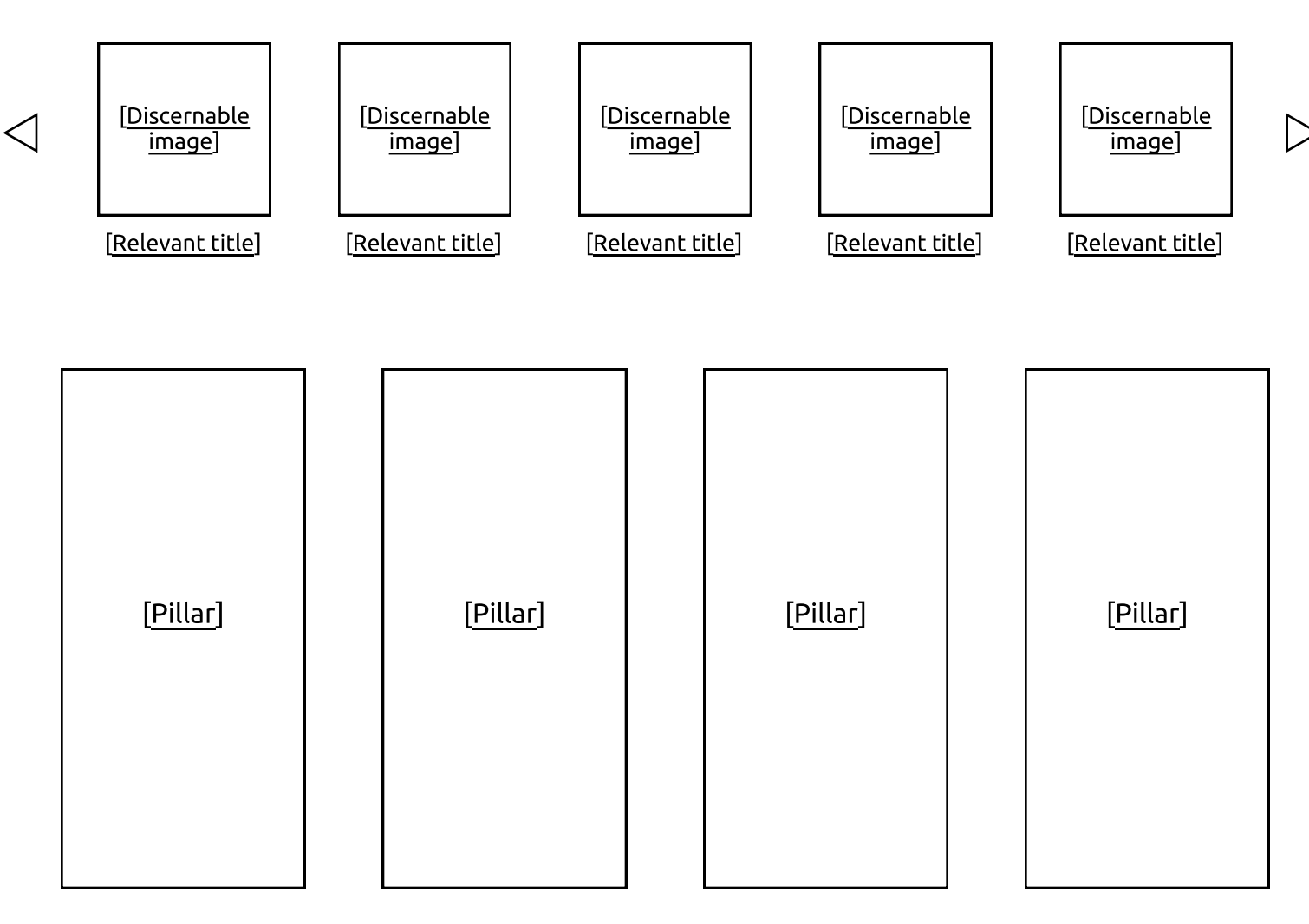

[Additional content]

**Wireframe 1: Home**

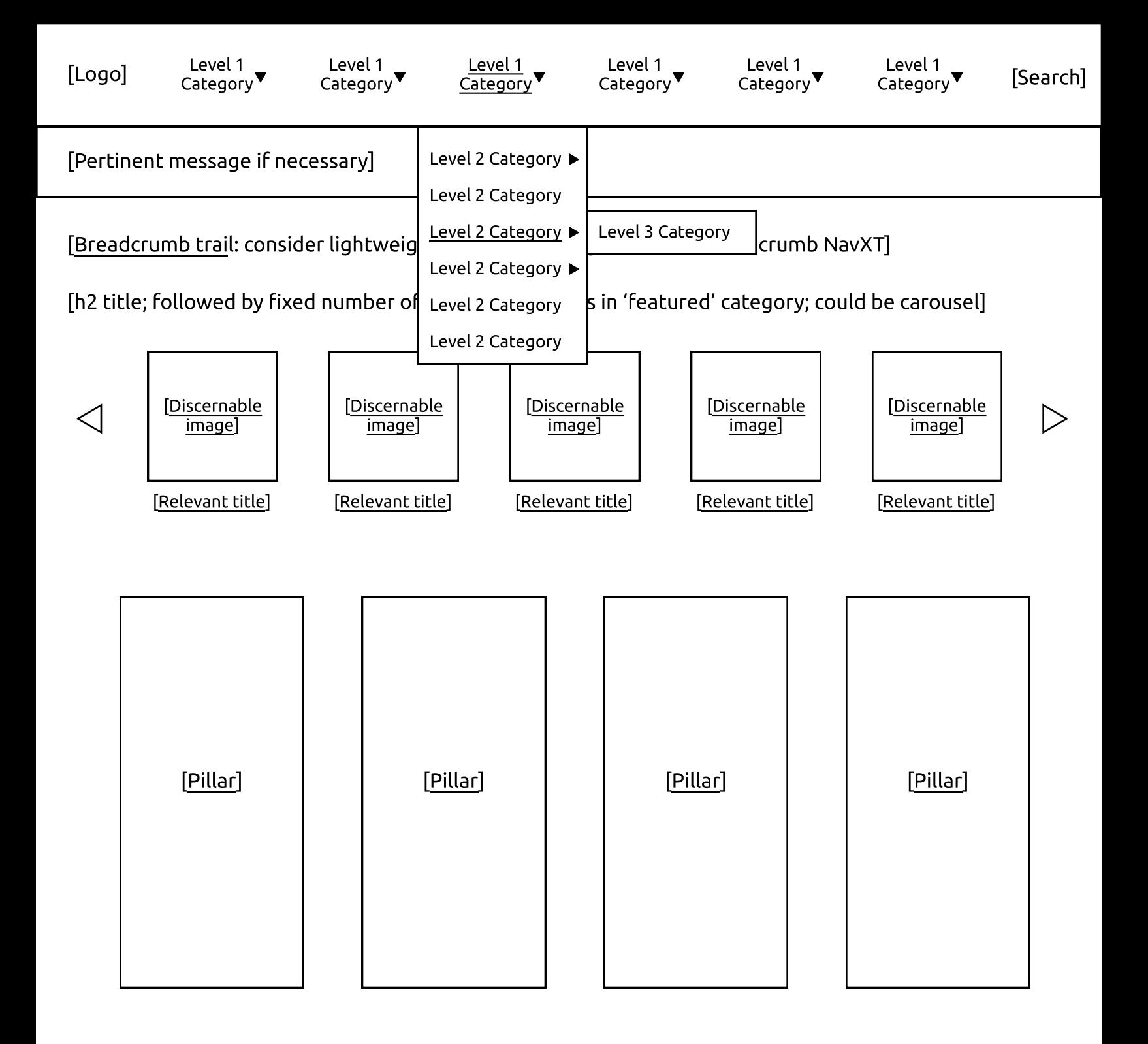

[Additional content]

**Wireframe 2: Home with Auxiliary Navigation Menu** 

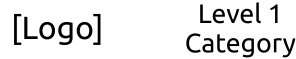

Level 1 Category▼

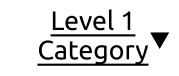

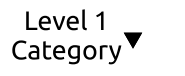

Level 1 Category<sup>▼</sup>

Level 1 Category▼ [Search]

[Pertinent message if necessary]

[Breadcrumb trail: Consider lightweight, third-party plugins such as Breadcrumb NavXT]

[h1 title for Level 1 Category or Level 2 Category] [h<sub>1</sub> title for sidebar section]

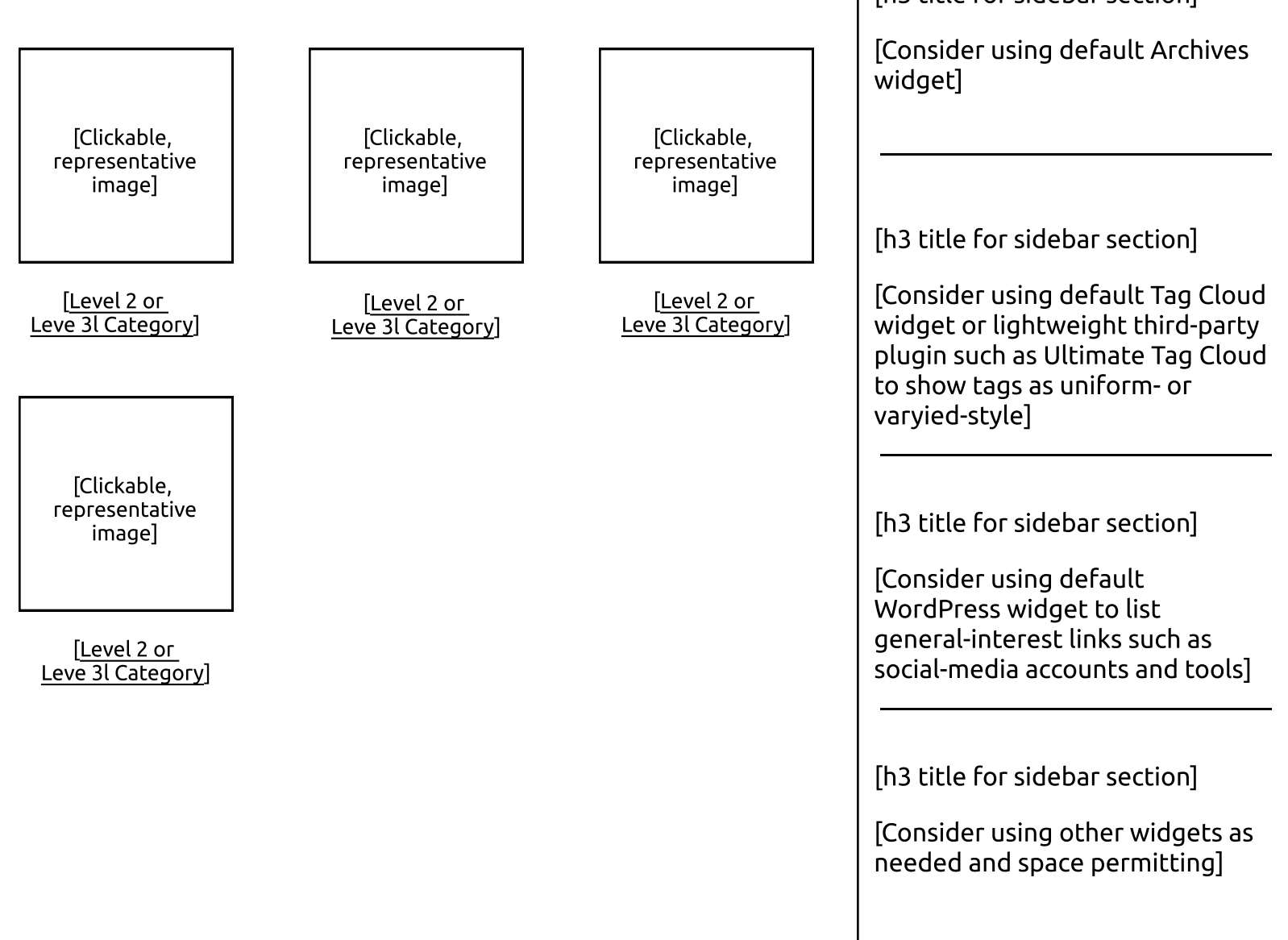

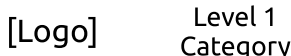

Level 1 Category

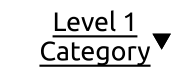

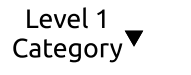

Level 1  $Categorical$  Level 1<br>Category▼ [Search]

[Pertinent message if necessary]

[Breadcrumb trail: consider lightweight, third-party plugins such as Breadcrumb NavXT]

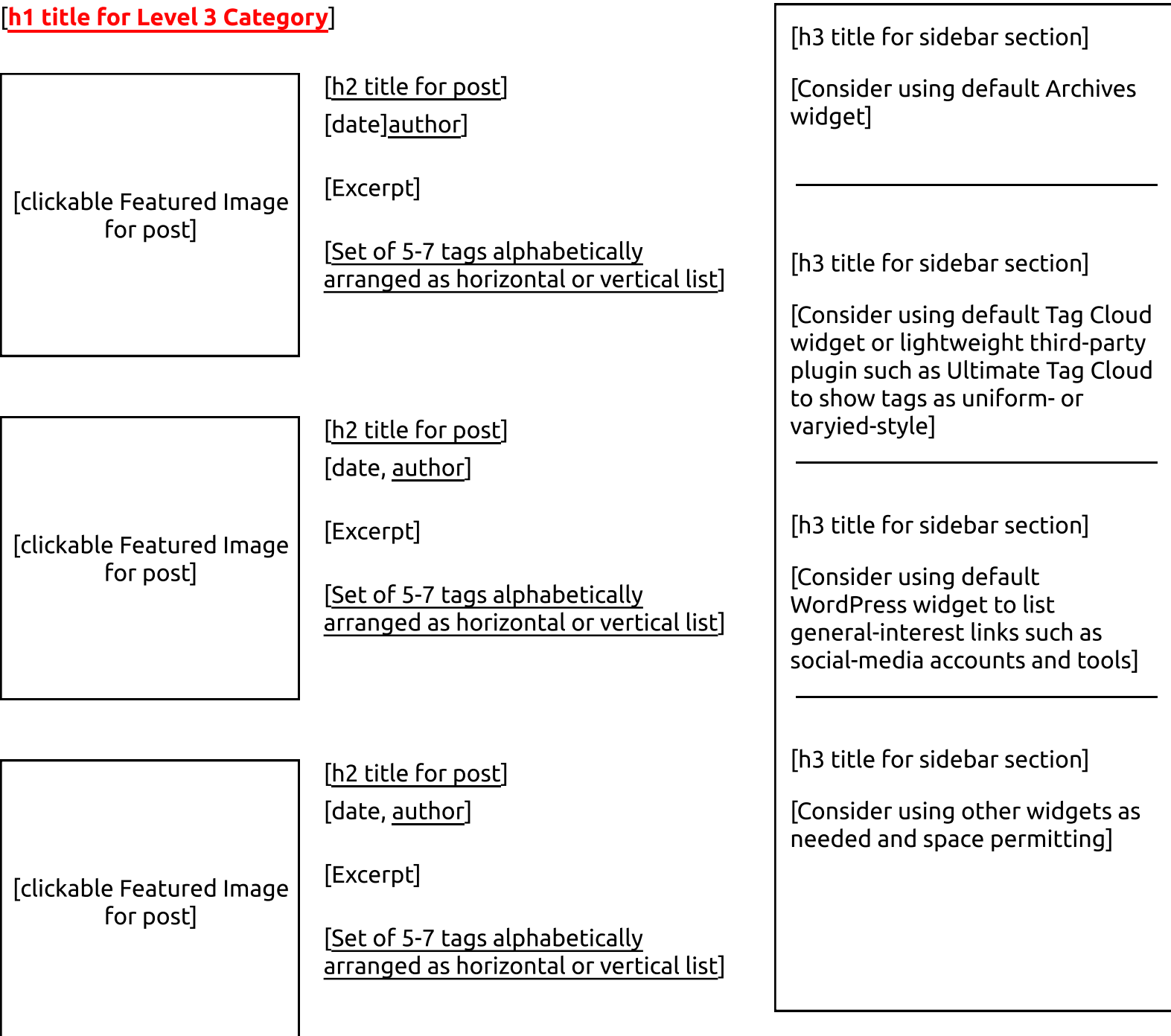

[Consider lightweight, third-party plugin for showing pagination links; limit listings to reasonable number (~10)]

**Wireframe 4: Category Listing**

[Footer]

Level 1 Category

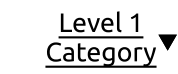

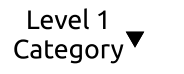

Level 1 Category

Level 1<br>Category▼ [Search]

[Pertinent message if necessary]

[Breadcrumb trail: consider lightweight, third-party plugins such as Breadcrumb NavXT]

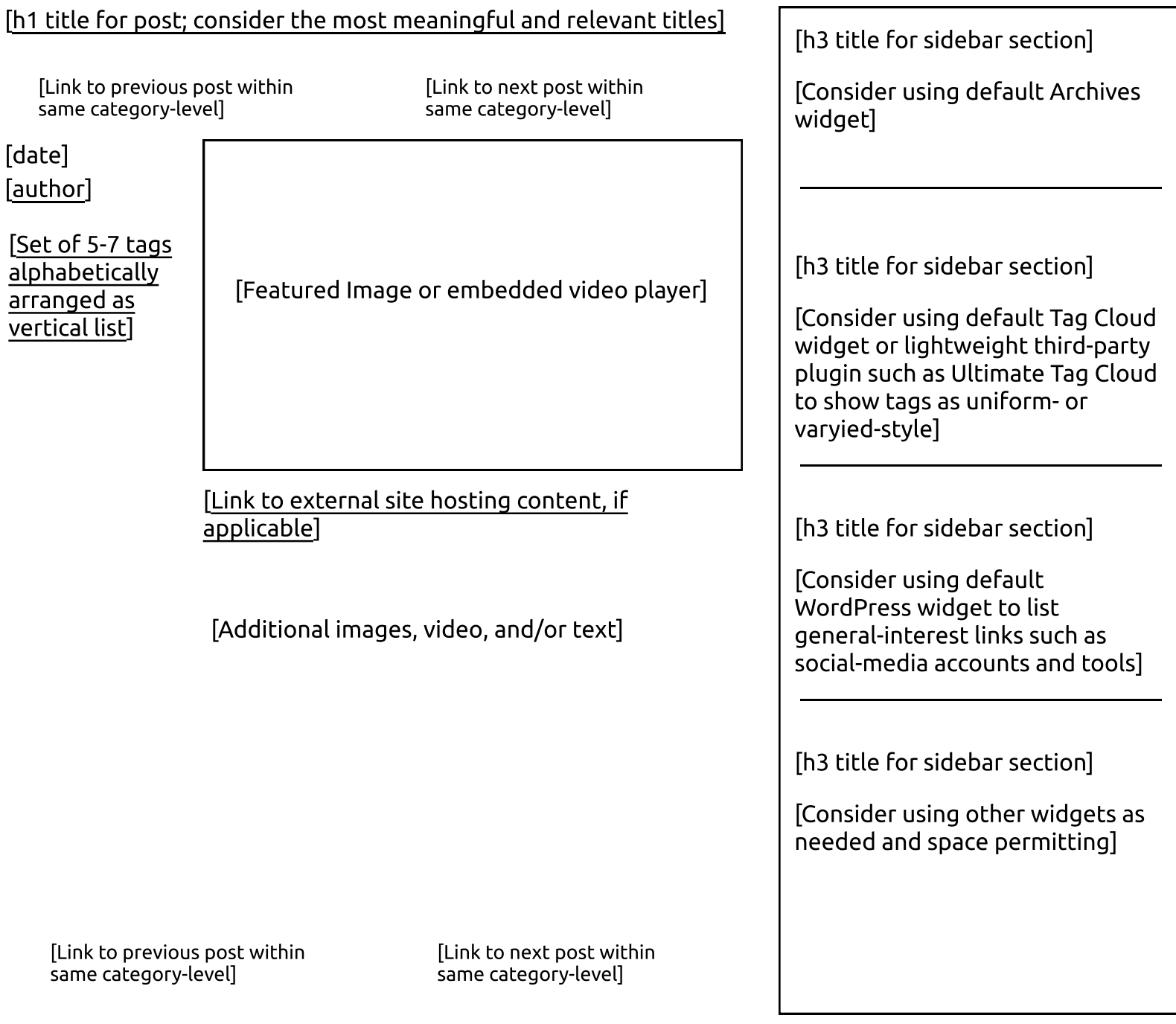